### ?uest™

# **Quest® MessageStats® Report Pack for Lync® 7.5.1**

### **Release Notes**

### **February 2019**

These release notes provide information for both the Quest<sup>®</sup> MessageStats<sup>®</sup> Report Pack for Lync® release and the stand-alone MessageStats for Lync product release.

- **•** [About MessageStats Report Pack for Lync 7.5.1](#page-0-0)
- **•** [Known issues](#page-1-0)
- **•** [System requirements](#page-2-0)
- **•** [Product licensing](#page-3-0)
- **•** [Getting started with MessageStats Report Pack for Lync 7.5.1](#page-3-1)
- **•** [Globalization](#page-4-1)
- **•** [About us](#page-4-0)

### <span id="page-0-0"></span>**About MessageStats Report Pack for Lync 7.5.1**

Microsoft Lync® Server is a communications server that provide the infrastructure for real-time (synchronous) communications including: instant messaging, file transfers, voice over IP (VoIP), Communicator-initiated peer-topeer (audio, video, desktop sharing) sessions, and conferences (audio, video, and web).

The MessageStats for Lync stand-alone product and the MessageStats Report Pack for Lync provide the ability to gather usage data from Microsoft Lync Server and Office Communications Server (OCS) deployments. The application gathers information from your Lync or OCS environments and reports detailed information about unified communications usage (such as top users, server activity totals, and calculated chargeback costs by department and by user).

These release notes pertain to both the MessageStats for Lync stand-alone application and the MessageStats Report Pack for Lync & OCS that can be installed with the core MessageStats product.

MessageStats Report Pack for Lync 7.5.1 is a minor release, with enhanced features and functionality. See [Known](#page-1-0)  [issues](#page-1-0).

### <span id="page-1-0"></span>**Known issues**

The following is a list of issues, including those attributed to third-party products, known to exist at the time of release.

**Table 1. Gathering known issues**

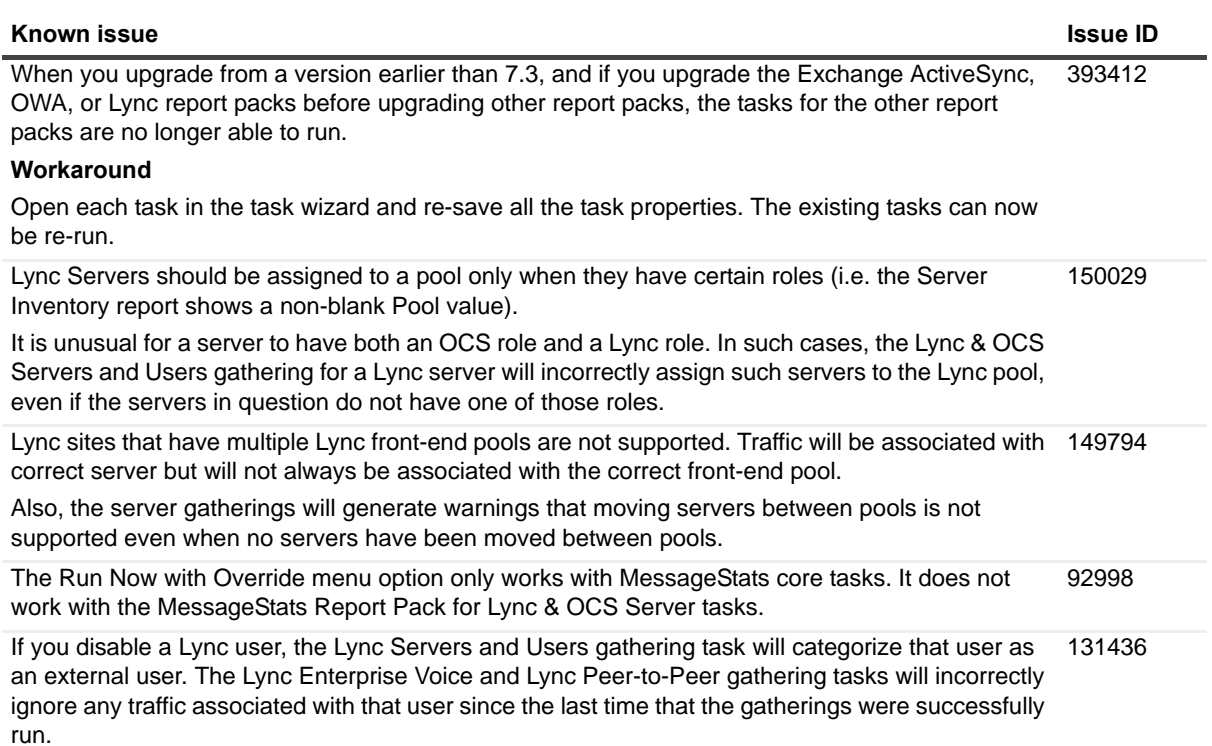

#### **Table 2. Database known issues**

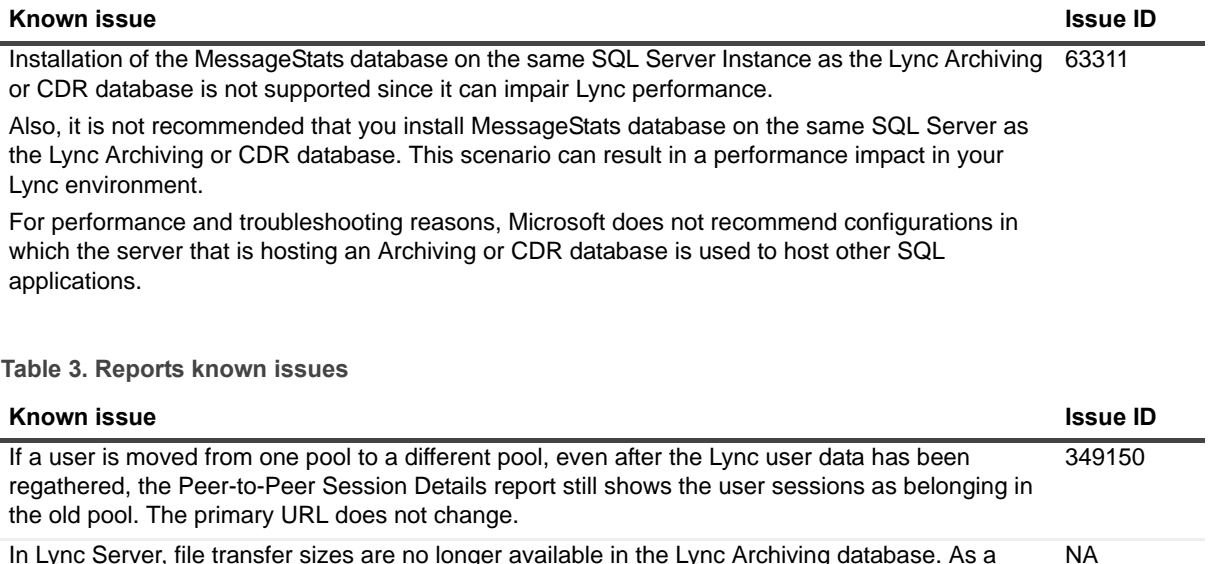

In Lync Server, file transfer sizes are no longer available in the Lync Archiving database. As a result, file transfer volumes can no longer be reported for pure Lync Server environments. If you have a mixed environment, file transfer sizes are counted.

**Table 3. Reports known issues**

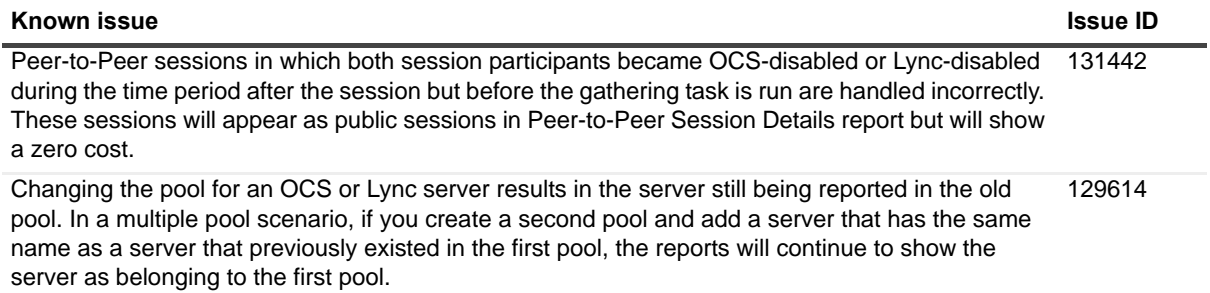

### <span id="page-2-0"></span>**System requirements**

Before installing MessageStats Report Pack for Lync 7.5.1, ensure that your system meets the following minimum hardware and software requirements.

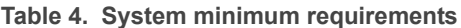

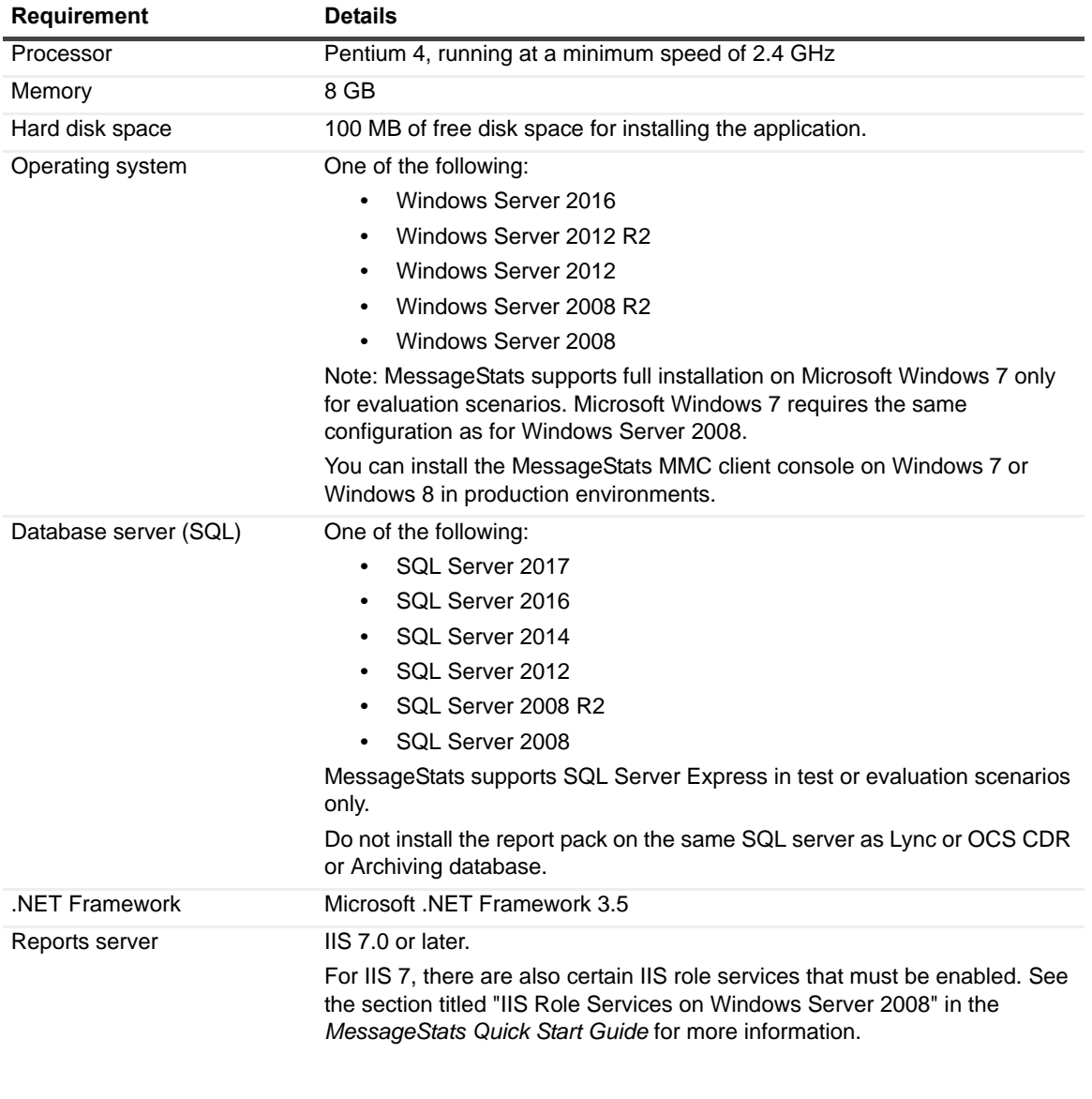

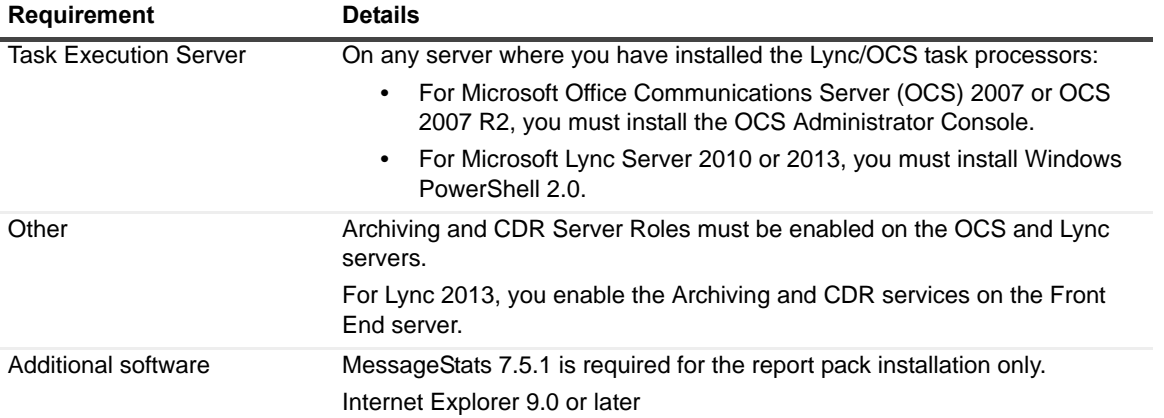

**Table 4. System minimum requirements**

For detailed system requirements and list of rights and permissions necessary for product operation please refer to the *MessageStats for Lync User Guide*.

### <span id="page-3-0"></span>**Product licensing**

The licensing requirements vary depending whether you are installing the report pack or the stand-alone product.

- **•** If you are installing the MessageStats Report Pack for Lync & OCS Server, the report pack does not require licensing since it is installed with the core MessageStats product which is licensed.
- **•** If you are installing the stand-alone MessageStats for Lync product, a trial license is automatically activated. After you purchase MessageStats for Lync, you will receive a license file (.asc) that is used to activate your purchased license. Before you can use MessageStats for Lync, you must activate the purchased license.

#### *To activate a purchased commercial license*

- 1 Copy the license file (xxx-xxxx.lv) to the desktop of the computer where the MessageStats MMC client console is installed or to another convenient location.
- 2 Start the MessageStats client console.
- 3 Connect to the MessageStats Server (the server on which the scheduler service is installed).
- 4 Right-click on the server node, and select **License**.
- 5 Click **Update License**.
- 6 Browse to the license file you copied in step 1.
- 7 Select the license, and click **OK**.

### <span id="page-3-1"></span>**Getting started with MessageStats Report Pack for Lync 7.5.1**

The release package contains the following products:

- **•** MessageStats Report Pack for Lync or MessageStats for Lync (stand-alone product)
- **•** Product documentation, including:
- **▪** *MessageStats for Lync User Guide*
- **Online Help**

### **Installation Instructions**

Refer to *MessageStats for Lync User Guide* for installation instructions.

## <span id="page-4-1"></span>**Globalization**

This section contains information about installing and operating this product in non-English configurations, such as those needed by customers outside of North America. This section does not replace the materials about supported platforms and configurations found elsewhere in the product documentation.

This release is Unicode-enabled and supports any character set. In this release, all product components should be configured to use the same or compatible character encodings and should be installed to use the same locale and regional options. This release is targeted to support operations in the following regions: North America, Western Europe and Latin America, Central and Eastern Europe, Far-East Asia, Japan.

# <span id="page-4-0"></span>**About us**

Quest provides software solutions for the rapidly-changing world of enterprise IT. We help simplify the challenges caused by data explosion, cloud expansion, hybrid datacenters, security threats, and regulatory requirements. We are a global provider to 130,000 companies across 100 countries, including 95% of the Fortune 500 and 90% of the Global 1000. Since 1987, we have built a portfolio of solutions that now includes database management, data protection, identity and access management, Microsoft platform management, and unified endpoint management. With Quest, organizations spend less time on IT administration and more time on business innovation. For more information, visit [www.quest.com](https://www.quest.com/company/contact-us.aspx).

### **Technical support resources**

Technical support is available to Quest customers with a valid maintenance contract and customers who have trial versions. You can access the Quest Support Portal at [https://support.quest.com.](https://support.quest.com)

The Support Portal provides self-help tools you can use to solve problems quickly and independently, 24 hours a day, 365 days a year. The Support Portal enables you to:

- **•** Submit and manage a Service Request.
- **•** View Knowledge Base articles.
- **•** Sign up for product notifications.
- **•** Download software and technical documentation.
- **•** View how-to-videos.
- **•** Engage in community discussions.
- **•** Chat with support engineers online.
- **•** View services to assist you with your product.

### **Third-party contributions**

This product contains the following third-party components. For third-party license information, go to <http://www.quest.com/legal/license-agreements.aspx>. Source code for components marked with an asterisk (\*) is available at <http://opensource.quest.com>.

**Table 5. List of third-party contributions**

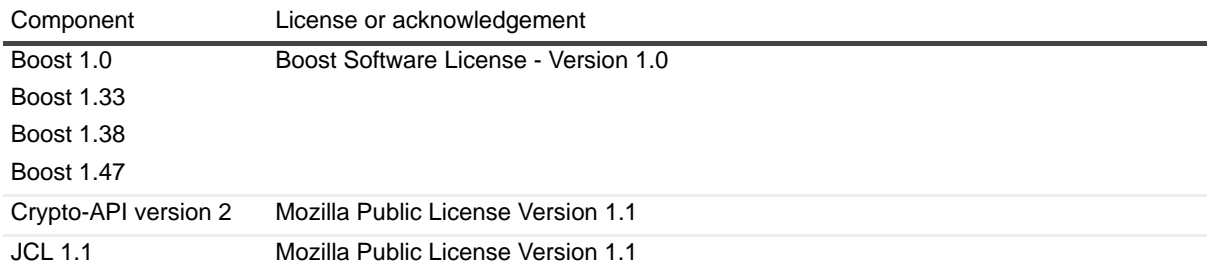

#### **©2019 Quest Software Inc. ALL RIGHTS RESERVED.**

This guide contains proprietary information protected by copyright. The software described in this guide is furnished under a software license or nondisclosure agreement. This software may be used or copied only in accordance with the terms of the applicable agreement. No part of this guide may be reproduced or transmitted in any form or by any means, electronic or<br>mechanical, including photocopying and recording for any purpose other than the purchaser's personal u permission of Quest Software Inc.

The information in this document is provided in connection with Quest Software products. No license, express or implied, by<br>estoppel or otherwise, to any intellectual property right is granted by this document or in connec products. EXCEPT AS SET FORTH IN THE TERMS AND CONDITIONS AS SPECIFIED IN THE LICENSE AGREEMENT FOR<br>THIS PRODUCT, QUEST SOFTWARE ASSUMES NO LIABILITY WHATSOEVER AND DISCLAIMS ANY EXPRESS, IMPLIED<br>OR STATUTORY WARRANTY RELA WARRANTY OF MERCHANTABILITY, FITNESS FOR A PARTICULAR PURPOSE, OR NON-INFRINGEMENT. IN NO EVENT<br>SHALL QUEST SOFTWARE BE LIABLE FOR ANY DIRECT, INDIRECT, CONSEQUENTIAL, PUNITIVE, SPECIAL OR<br>INCIDENTAL DAMAGES (INCLUDING, WI INTERRUPTION OR LOSS OF INFORMATION) ARISING OUT OF THE USE OR INABILITY TO USE THIS DOCUMENT, EVEN IF QUEST SOFTWARE HAS BEEN ADVISED OF THE POSSIBILITY OF SUCH DAMAGES. Quest Software makes no representations or warranties with respect to the accuracy or completeness of the contents of this document and reserves the right to make changes to specifications and product descriptions at any time without notice. Quest Software does not make any commitment to update the information contained in this document.

If you have any questions regarding your potential use of this material, contact:

Quest Software Inc. Attn: LEGAL Dept 5 Polaris Way Aliso Viejo, CA 92656

Refer to our website [\(www.quest.com](http://www.quest.com)) for regional and international office information.

#### **Trademarks**

Quest and the Quest logo are trademarks and registered trademarks of Quest Software Inc. in the U.S.A. and other countries. For a complete list of Quest Software trademarks, please visit our website at [www.quest.com/legal.](http://www.quest.com/legal) SQL Server, ActiveSync, Lync, and Windows are either registered trademarks or trademarks of Microsoft Corporation in the United Other trademarks and trade names may be used in this document to refer to either the entities claiming the marks and names or their products. Quest disclaims any proprietary interest in the marks and names of others.